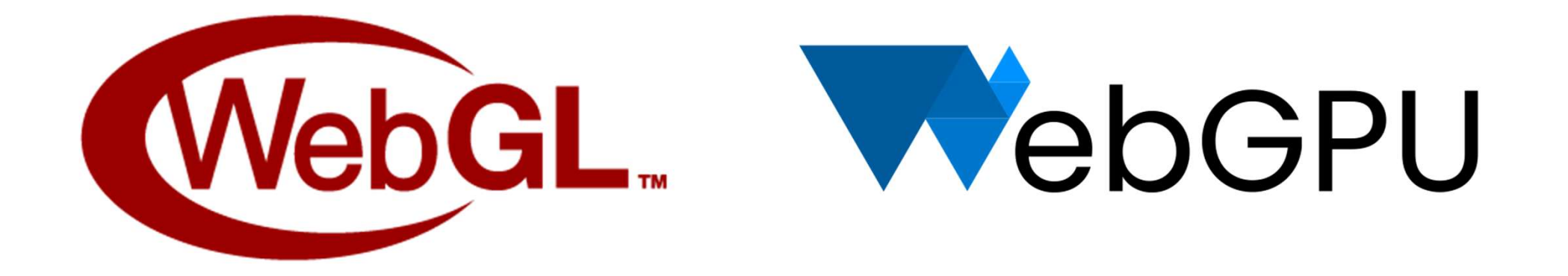

### WebGL and WebGPU Updates

On Behalf of the WebGL WG and WebGPU CG WebGL+WebGPU Meetup, January 2022

#### Agenda

Join WebGL & WebGPU Communities KTX 2.0 Updates Firefox WebGL Updates WebGL 2.0 in Safari / Chrome Updates New & Upcoming WebGL Extensions

WebGPU Updates

WebGPU Origin Trial

WebGPU Samples

Presentations

#### Join WebGL & WebGPU Communities

- The WebGL and WebGPU APIs are supported by vibrant online communities!
- If you're developing with these APIs, we would like to hear from you!
- On the WebGL side:
- Please consider joining the WebGL Dev List: announcements of products, demos, new khr.io/web20222<br>WebGL and WebGPU APIs are supported by vibrant online communities!<br>Jire developing with these APIs, we would like to hear from you!<br>ne WebGL side:<br>Please consider joining the <u>WebGL Dev List</u>: announcements
	- Khronos' public\_webgl mailing list hosts lower-traffic spec announcements
	- The WebGL Matrix chatroom offers a way to talk with browser implementers and other developers
	- You can find a lot of cool stuff by searching #webgl on Twitter

#### Join WebGL & WebGPU Communities

- On the WebGPU side:
	- If you have feedback on the API, please see the main WebGPU repository for options to communicate it to the community group
	- The WebGPU Matrix chatroom also offers a way to talk with browser implementers and other developers
	- $\circ$  There's an increasing amount of cool stuff showing up on #webgpu on Twitter
- We all look forward to hearing from you!

### KTX 2.0 Updates

- $KTX$  2.0  $-$  standardized image container format for GPU textures
	- Supports all pixel formats and texture types: arrays, cubemaps, etc
	- Ratified in April 2021
- Built-in support for **Basis Universal codecs** 
	- ETC1S and UASTC, including optional Zstandard pass
- KHR\_texture\_basisu adds portable GPU-compressed textures to glTF 2.0
	- Implemented in Three.js, Babylon.js, <model-viewer>, more engines to come soon
- $KTX-Parse TypeScript parser library$ 
	- Can be used with Binomial's container-independent transcoders or with Khronos' transcoders optimized for the Web.
- $KTX-Software Reference C/C++ implementation$ 
	- Precompiled cmd-line tools, including WebAssembly (emscripten) builds
- Best practices and usage guidelines
	- For artists
	- For developers

#### KTX 2.0 Supercompressed Textures

**2.0 Supercompressed Textures in Amely and Set Avery Set Avery Set Avery Space 3.1**<br>Basis Universal Textures in KTX 2.0 Container - April 2021<br>• Compact, high-quality textures with efficient, on-the-fly conversion to dive • Compact, high-quality textures with efficient, on-the-fly conversion to diverse GPU native compressed textures to reduce download AND GPU memory size • glTF assets can now use JPG, PNG OR KTX 2.0 Textures

• UASTC mode for higher quality (e.g. normal maps), ETC1S mode for smallest file and memory sizes

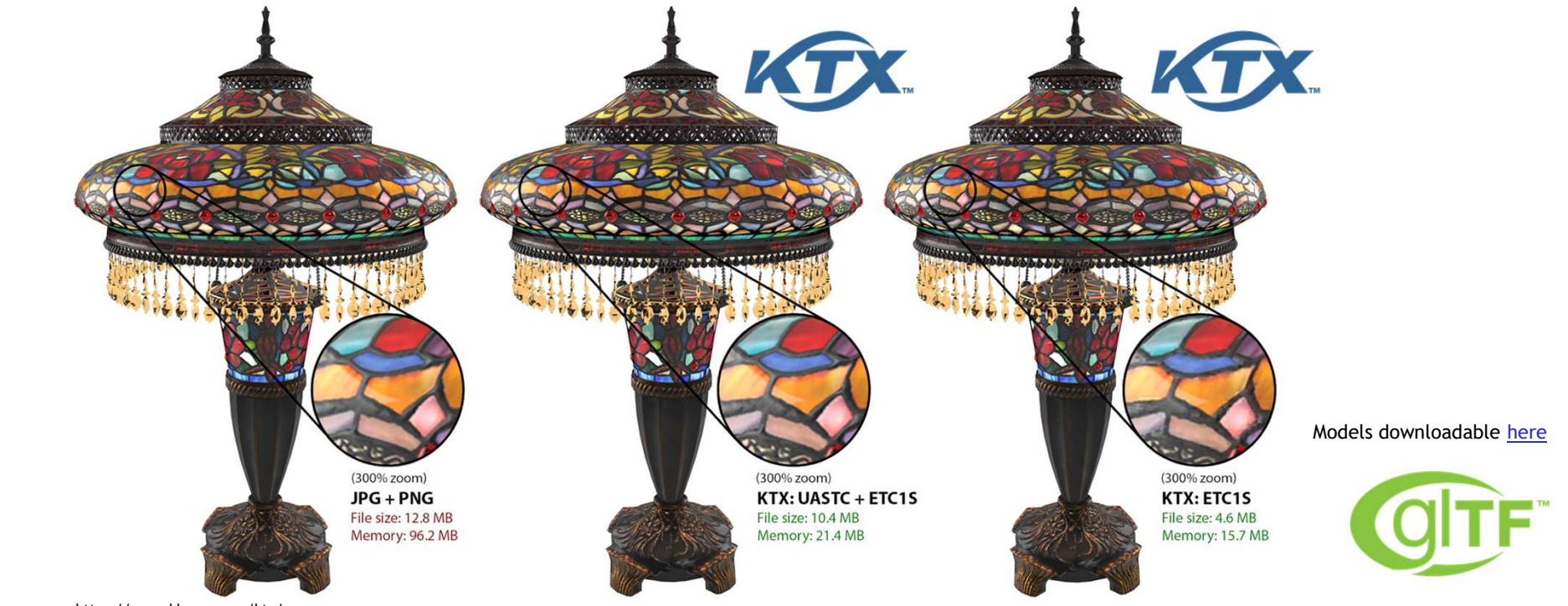

This work is licensed under a Creative Commons Attribution 4.0 International License Group Group Inc. 2022 - Page 6 (1992) - Page 6 (1993) - Page 6 (1998) - Dage 6 (1998) - Dage 6 (1998) - Dage 6 (1998) - Dage 6 (1998) - D

ပ်ိဳး<br>ပါး<br>Z H RO  $\overline{\underline{\smile}}$ 

#### Firefox WebGL Updates

- Miscellaneous performance improvements
- Many specifically targeted at Google Meet's background blur/replace effects
- Working on implementations of new WebGL extensions

## WebGL 2.0 In Safari / Chrome Updates **Solution**<br> **Solution**<br> **Solut**

- WebGL 2.0 shipped in Safari 15 on both macOS and iOS last year!  $\ddot{\mathcal{L}}$
- Running on top of Metal on all recent Mac and iPhone hardware and OSs
- Apple and Google actively collaborating on the common substrate
	-
- Highlights of recent work

#### WebGL 2.0 In Safari / Chrome Updates

- Safari team is rapidly diagnosing and fixing any regressions that have been reported compared to the OpenGL backend
	- Both correctness and performance
- **Fixing WebGL 2.0 conformance failures** 
	- Highlight: major transform feedback bug fix by Gregg Tavares from Google and Kyle Piddington from Apple
- **Supporting dual-GPU MacBook Pros**
- Fixing end user test cases like Unity's HTML5 export path
- Working to switch Chrome to use ANGLE's Metal backend as well

#### <sup>1</sup>WebGL 2.0 In Safari / Chrome Updates 2

- WebGL 2.0 can now be considered universally available across browsers, operating systems and devices
- As an application author, you can target WebGL 2.0 with confidence
- WebGL 2.0 has resolved many corner cases and behavioral differences compared to the combination of WebGL 1.0 + its many extensions
- We encourage you to migrate to WebGL 2.0
- It's no longer necessary to maintain a WebGL 1.0 fallback path unless you need to reach absolutely every device
	- In particular, older Windows machines and Android devices

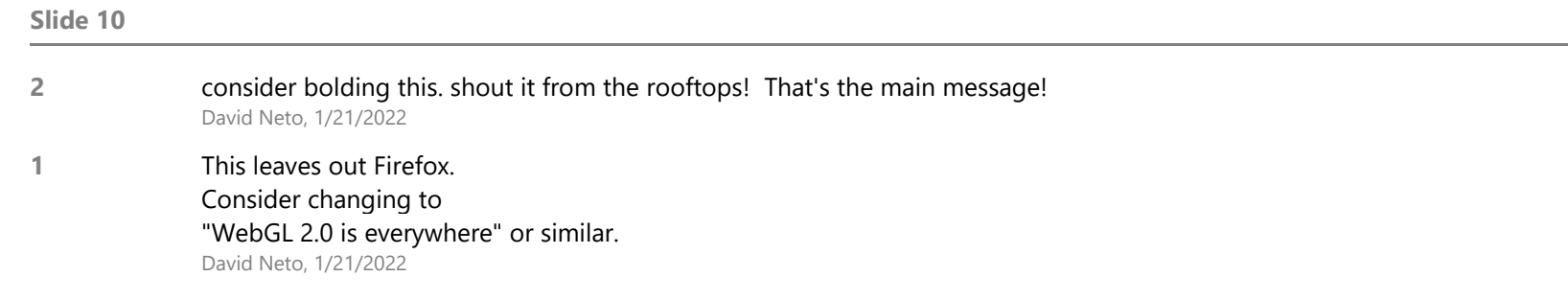

#### WebGL 2.0 In Safari / Chrome Updates

- You can test Chrome on top of ANGLE's Metal backend today by launching it from the command line:
	- /Applications/Google\ Chrome\ Canary.app/Contents/MacOS/Google\ Chrome\ Canary --use-cmd-decoder=passthrough --use-angle=metal
- and compare its behavior to the OpenGL backend:
	- /Applications/Google\ Chrome\ Canary.app/Contents/MacOS/Google\ Chrome\ Canary --use-cmd-decoder=passthrough --use-angle=gl
- Some regressions exist, like low-power/high-performance GPU selection not working yet
- Please file any bugs you find with the Metal backend on **ANGLE's issue tracker**
- Please file any bugs you see in WebGL in Safari 15 on bugs. webkit.org, component "WebGL"
- (For other browsers' bugs, consult "How to get a WebGL Implementation")

### New & Upcoming WebGL Extensions

#### OES draw buffers indexed

- Enhances multiple draw buffer functionality
- This extension provides the ability to:
	- enable or disable blending
	- set the blend equations
	- set the blend functions
	- set the color write masks
	- all per color output!
- This extension was specifically requested by the 3D Formats working group to implement advanced materials (e.g., that use dual depth peeling) more efficiently
- Extension approved by WebGL WG; coming to all browsers soon
- Can be tested in Chrome today by enabling WebGL Draft Extensions in about:flags
	- Please file any bugs on crbug.com, WebGL component

#### Upcoming WebGL Extensions

Base Vertex/Base Instance & Multi-Draw Variation

- Provide control of BaseVertex, for indexed draw calls, and BaseInstance, for instanced draw calls
- Multi-draw variants are provided as well
- Allow reuse of index buffers to draw multiple different geometries from the same set of vertex buffers
- Reduce CPU and memory overhead in certain scenarios
- If you've needed these draw parameters, please try the extensions and provide your feedback
- Can be tested in Chrome today by enabling WebGL Draft Extensions in about:flags
	- Please file any bugs on crbug.com
- Will come to all browsers shortly after community approval

#### WebGPU

- An upcoming "modern" style graphics API for the Web **OGPU**<br> **OGPU**<br> **O** "Prevalidated" style - pipeline objects, bind groups<br>
○ Compute shaders, shader storage<br>
○ No global state<br>
○ ... and much more
	-
	- Compute shaders, shader storage
	- No global state
	- … and much more
	- Foundation for future features like bindless, raytracing, shader features
- Under development on GitHub at the W3C
	- Thank you to Khronos for hosting us here!

## WebGPU - Standardization Updates **VebGPU - Standardization Updates**<br>
• Standardization continues; conformance testing in high gear<br>
• Aining to reach 1.0 in 2022 Q2 (spec and conformance tests)<br>
• Shading language under rapid development<br>
• Feature comple

- Standardization continues; conformance testing in high gear
	- Aiming to reach 1.0 in 2022 Q2 (spec and conformance tests)
- Shading language under rapid development
	- Feature completeness and numerous language refinements
	- Ergonomics (reduced verbosity, type inference)
	- Static analysis of control flow and uniformity
	- Cross-compilers from Mozilla and Google
	- https://www.w3.org/TR/WGSL/
- - Video and canvas interop, color management
	- Privacy and security
	- Ergonomics, lifting restrictions, defining optional features
	- Bringing the spec up to date, fleshing out details
	- https://www.w3.org/TR/webgpu/

# WebGPU - Implementation Updates<br>• Available to try today in Chrome+Firefox<br>• For local development, test the latest browser code:

- Available to try today in Chrome+Firefox
	- For local development, test the latest browser code:
		- Chrome Canary: enable-unsafe-webgpu in about: flags Firefox Nightly: set dom. webgpu.enabled in about: config (don't leave these enabled while browsing the web)
	- Mostly, but not fully, interoperable, due to changing spec
- Chrome
	- Origin Trial allows you to publish WebGPU apps directly to end users
		- Mac, Windows, Chrome OS
		- Extended through Chrome 101 (ending mid-May)
		- Breaking changes by design you must keep your content up to date
		- On Chrome Stable, so you may need temporary polyfills for newer API changes
		- Instructions: web.dev/gpu
	- Aiming for 1.0 release around Chrome 102~103
		- Linux/Android soon afterward

# WebGPU - Resources<br>• Brandon Jones' presentation in this meetup

• Brandon Jones' presentation in this meetup

Articles:

- web.dev/gpu Tutorial on getting started with WebGPU
	- More articles linked from here

Samples:

- Austin Eng's WebGPU Samples (Github)
	- Journeys from your first triangle, to real-world compute & graphics examples
- Brandon Jones' Clustered Shading, Metaballs, and Spookyball demos
	- Real-world usage of the WebGPU API, compute shaders, and rendering techniques
- Shrek Shao's WebGPU Deferred Renderer
	- Shows how to do deferred shading in WebGPU, complete with debug views

WebGPU - Resources<br>Projects with WebGPU backends well under development:<br>• Babylon.is. Three.is. TensorFlow.is. and others Projects with WebGPU backends well under development:

- Babylon.js, Three.js, TensorFlow.js, and others
- wgpu and the ecosystem of Rust WebGPU projects

Shader compilers

- Compile from  $\{ WGSL, Vulkan SPIR-V \}$  to  $\{ WGSL, SPIR-V, HLSL, MSL \}$
- Good for:
	- Seeing what the WGSL language looks like
	- Converting your existing shaders
		- Use Glslang to compile existing GLSL to Vulkan SPIR-V
			- (glslangValidator or glslc from the Vulkan SDK)
- Google's Tint: https://dawn.googlesource.com/tint
- Mozilla's Naga: https://github.com/gfx-rs/naga

# WebGPU - Contributing<br>
Contributions welcome!<br>
• Try the API! File API issues and browser bugs

Contributions welcome!

- Try the API! File API issues and browser bugs
- Try out WebGPU via Babylon.js, Three.js, TensorFlow.js, etc.
- Publish sites using WebGPU Origin Trial
- Help with conformance testing
- Contribute samples/demos using WebGPU
- Join the conversations on the Matrix chat

#### Presentations

Today's presenters:

- 
- Presentations<br>
May's presenters:<br>
 Brandon Jones (Google) WebGPU Best Practices & Demos<br>
 Takahiro Aoyagi (Mozilla) online editor for WebGPU's WGSL shading lang<br>
 Jaume Sánchez (Independent) Codevember Series<br>
 J Presentations<br>
May's presenters:<br>
• Brandon Jones (Google) - WebGPU Best Practices & Demos<br>
• Takahiro Aoyagi (Mozilla) - online editor for WebGPU's WGSL shading language<br>
• Jaume Sánchez (Independent) - Codevember Series<br> Arthum School (Kay Codey Codey of the May's presenters:<br>
1997 - Brandon Jones (Google) - WebGPU Best Practices & Demos<br>
1997 - Takahiro Aoyagi (Mozilla) - online editor for WebGPU's WGSL shading lan<br>
1997 - Jaume Sánchez ( Presentations<br>
May's presenters:<br>
• Brandon Jones (Google) - WebGPU Best Practices & Demos<br>
• Takahiro Aoyagi (Mozilla) - online editor for WebGPU's WGSL shading language<br>
• Jaume Sánchez (Independent) - Codevember Series<br>
- 
- 

Feel free to type your questions into the Q&A panel at any time!

We'll answer them live at the end of the session.